Computer Assisted Personal Interviewing (CAPI) - Instrument Specifications

#### **Introduction**

This document provides data users with the questions asked of respondents in the 2017 Consumer Expenditure Diary Questionnaire (CED). It is organized by questionnaire section and includes variable names, question text, response options, and skip instructions. As the contents of this document are instrument specifications, which show the organization of the survey from the perspective of the person interviewing the respondent, some content, including interviewer help options, icons, and CAPI-specific language, may not be relevant to data users.

#### **Table of content**

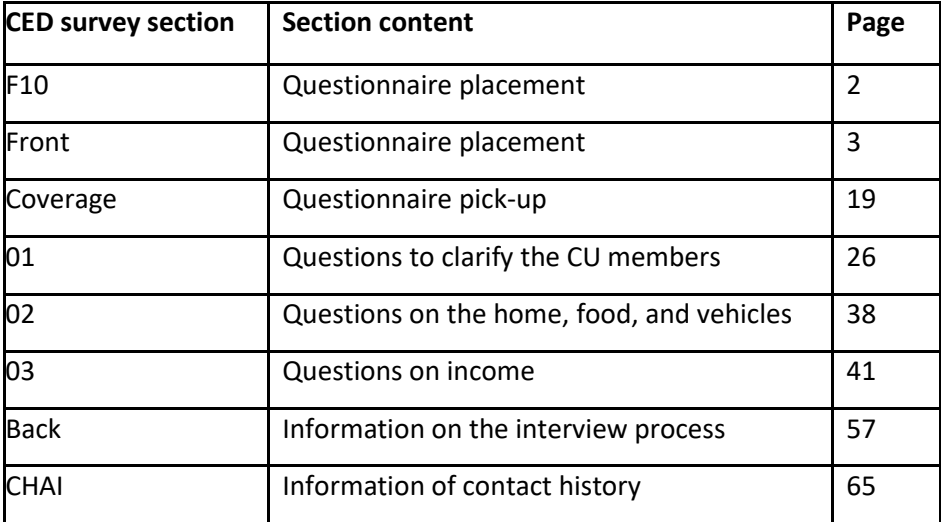

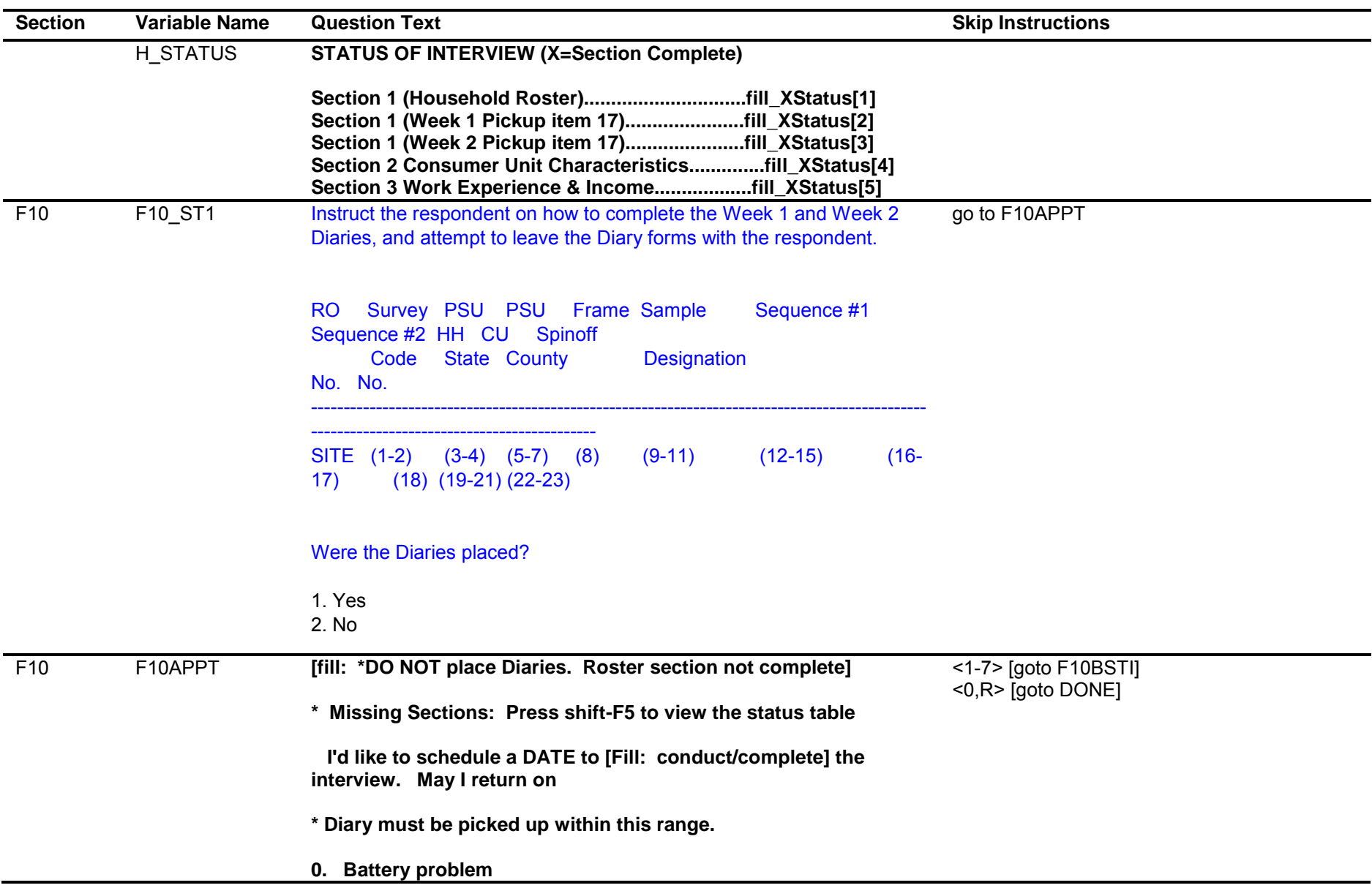

Computer Assisted Personal Interviewing (CAPI) - Instrument Specifications

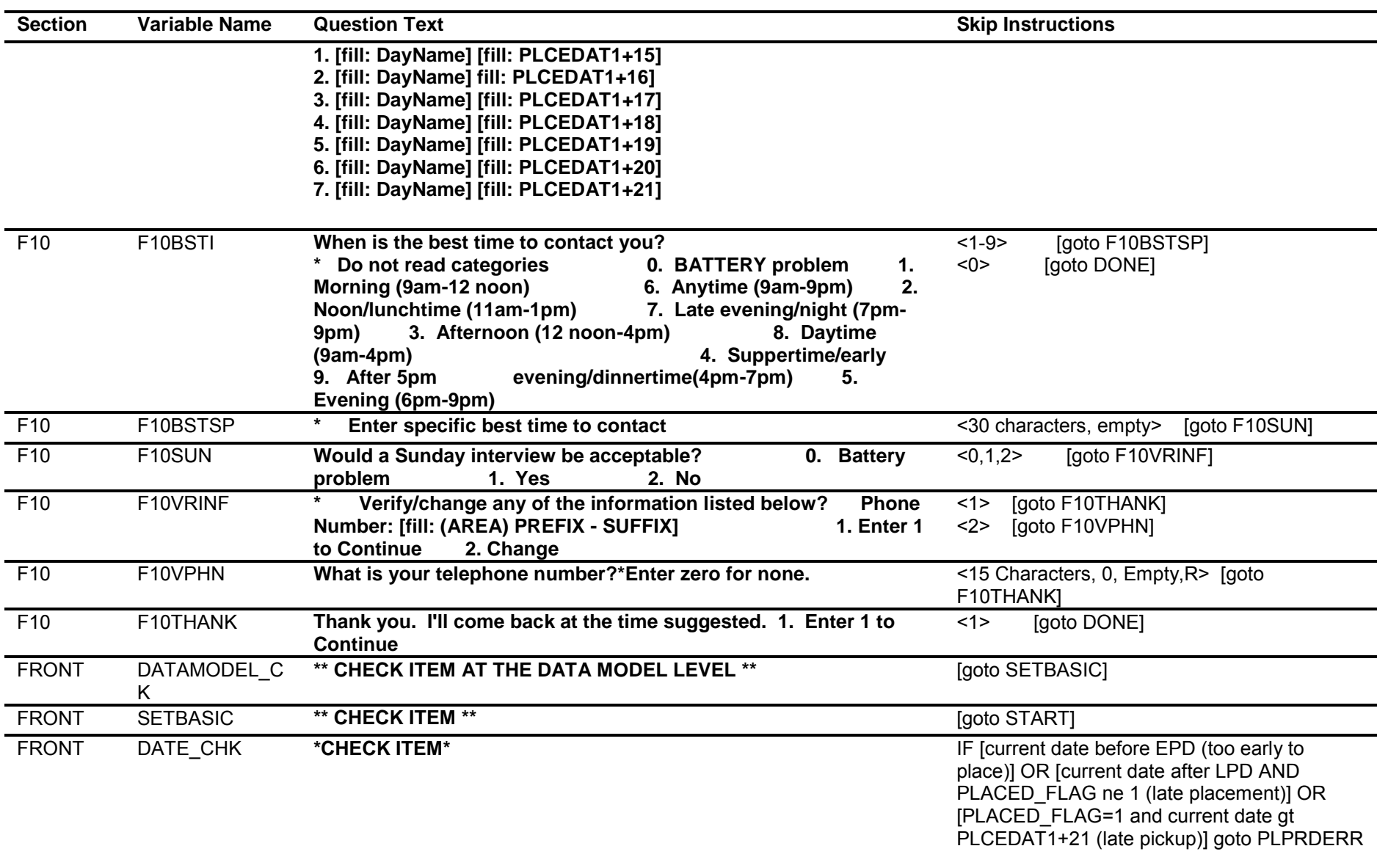

ELSE goto START

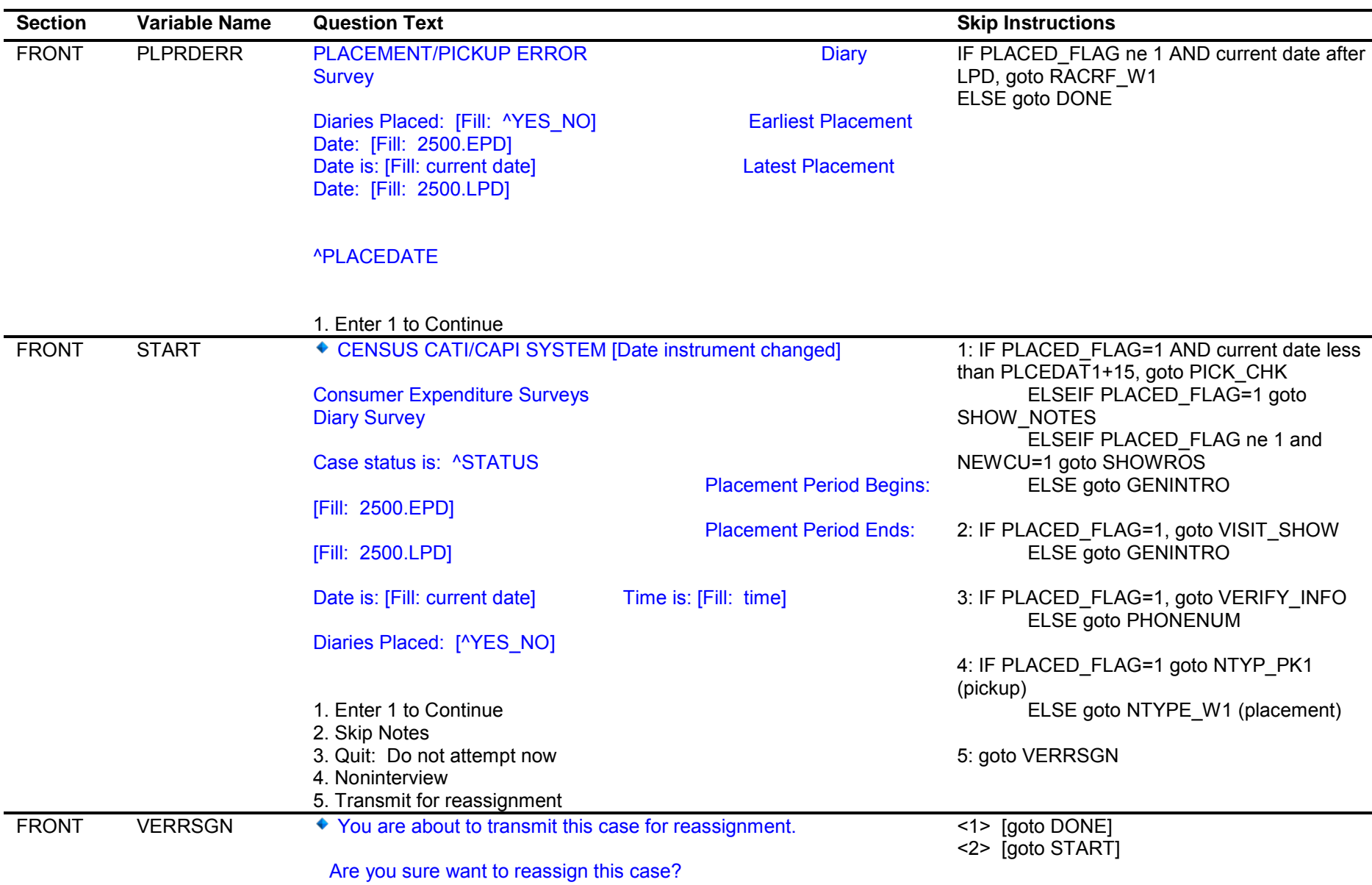

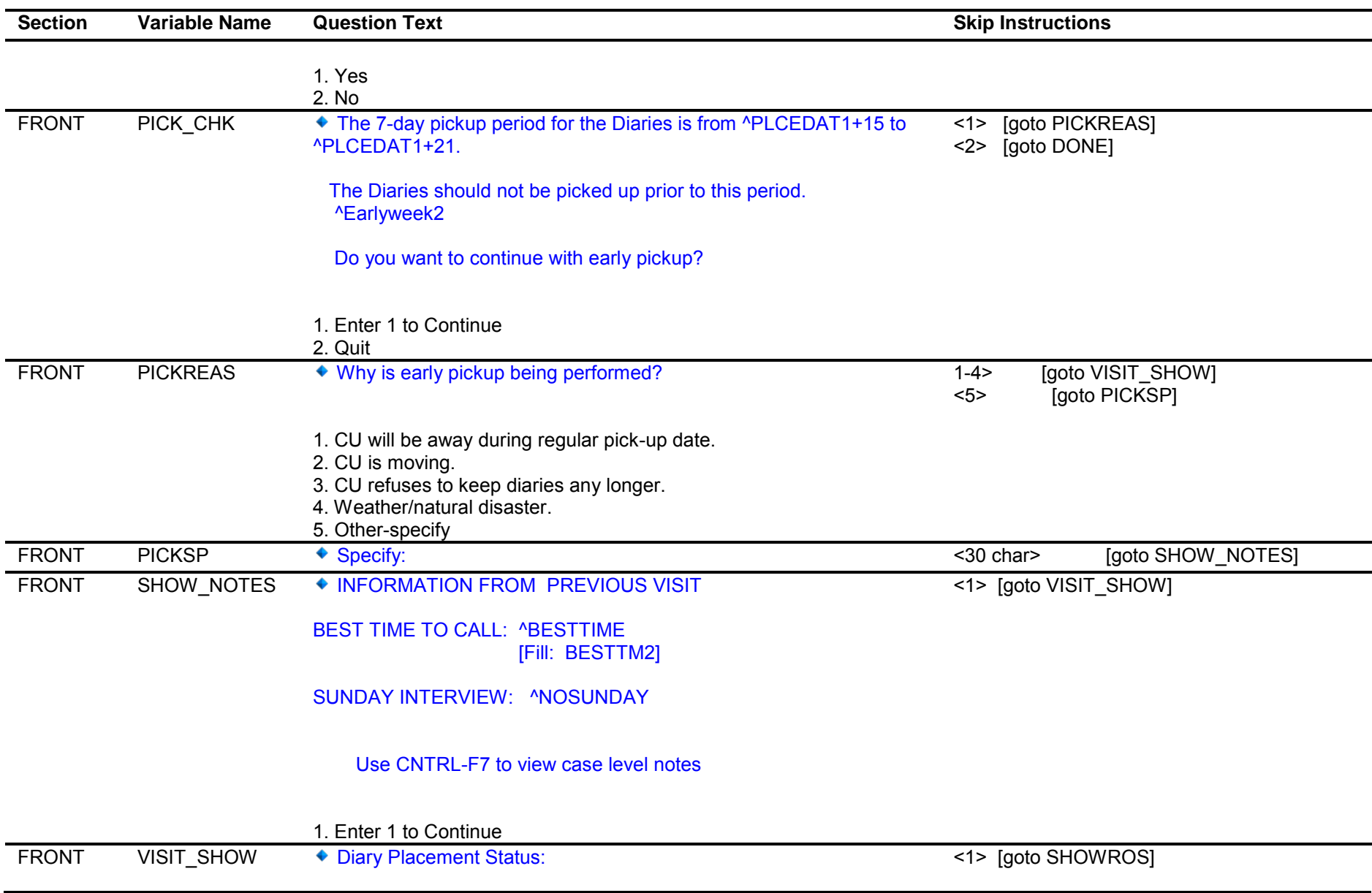

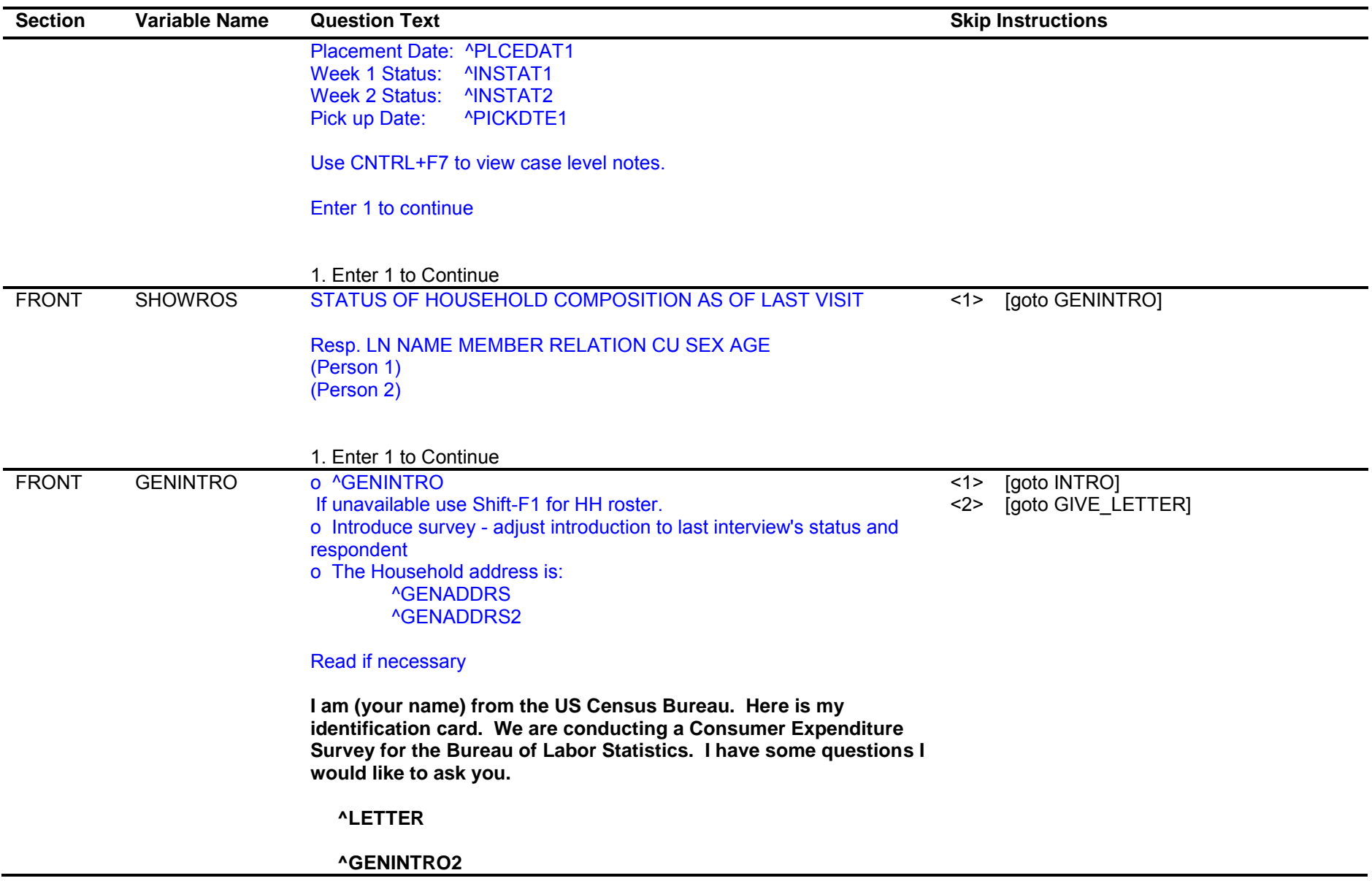

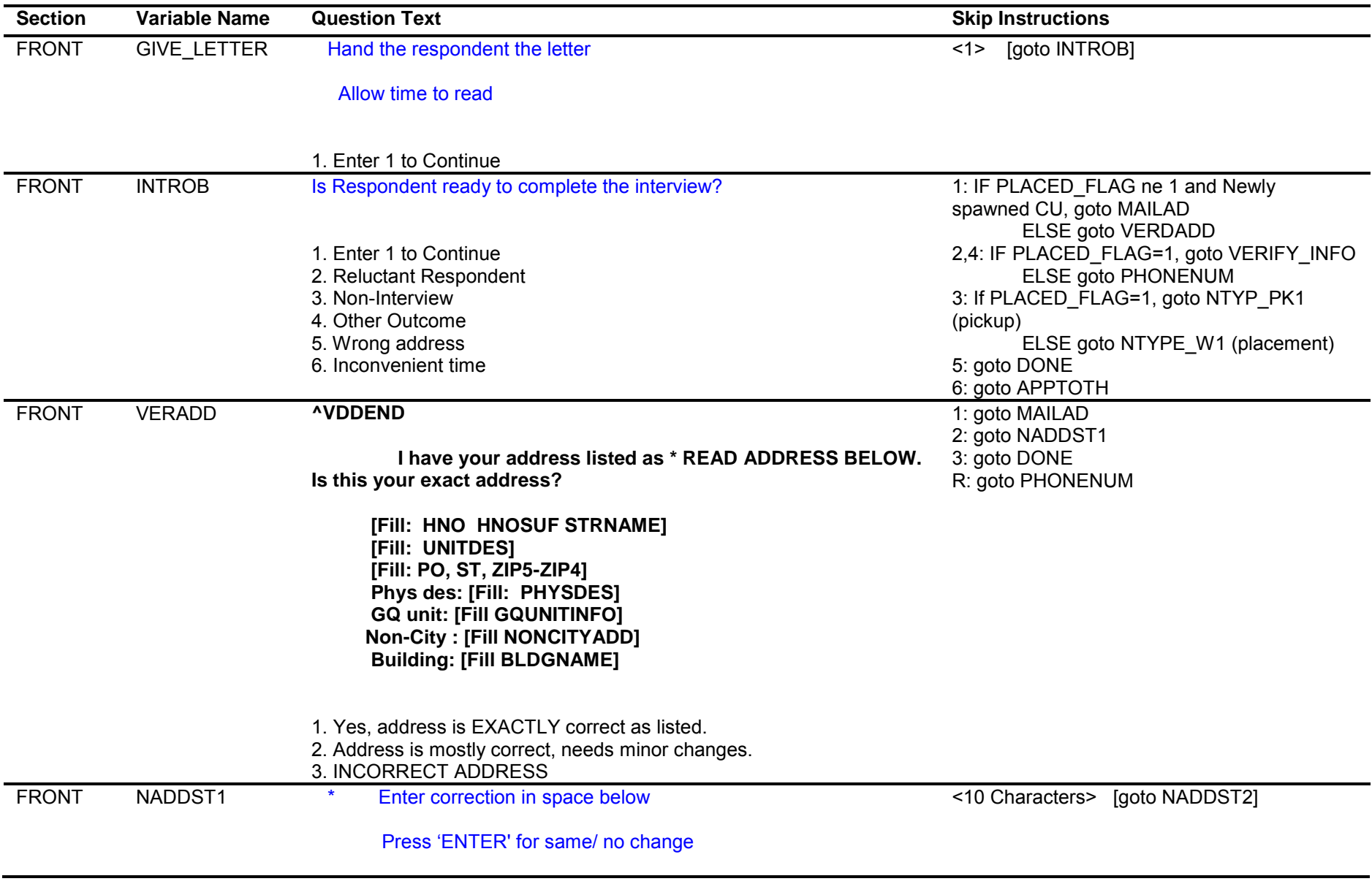

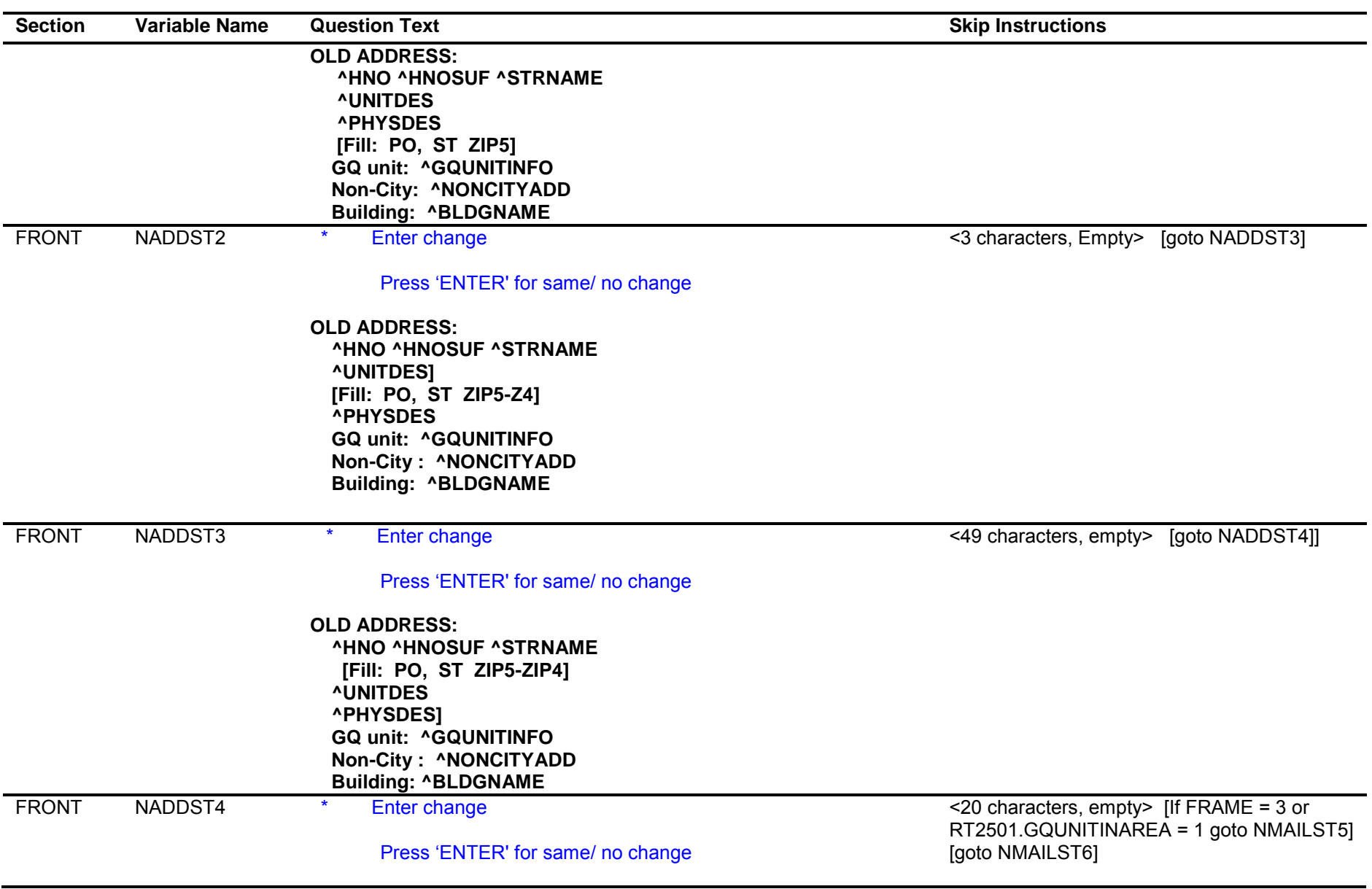

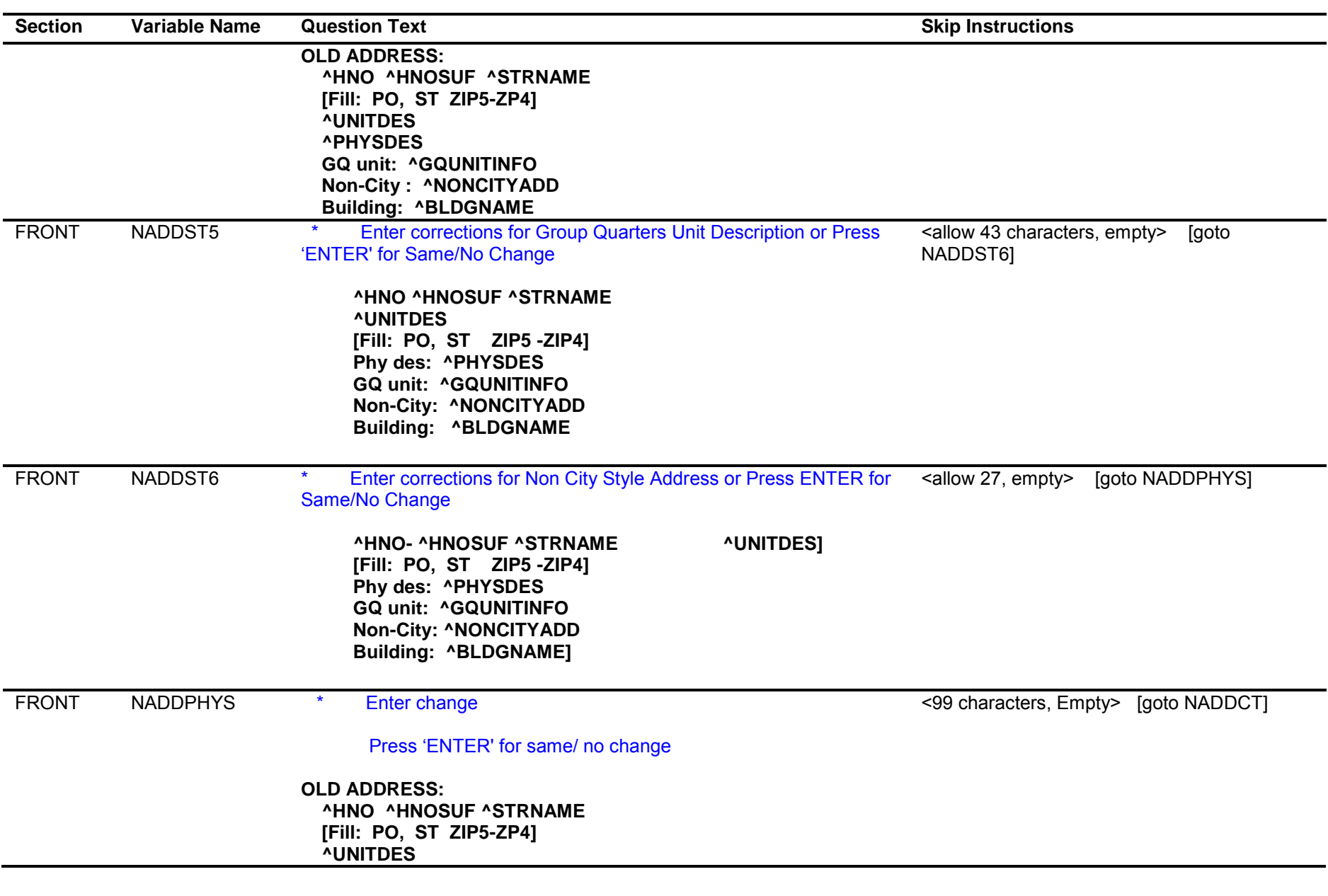

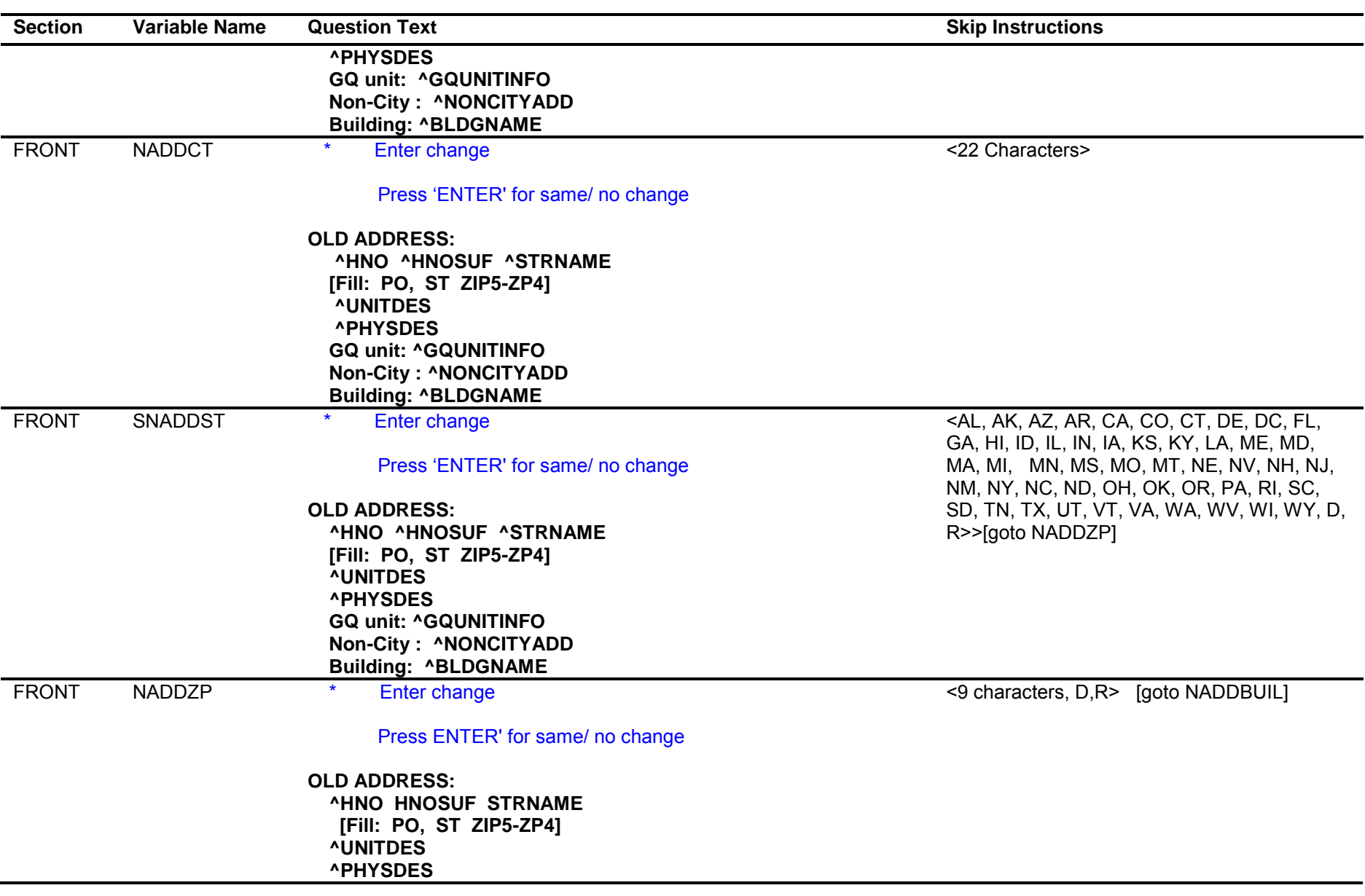

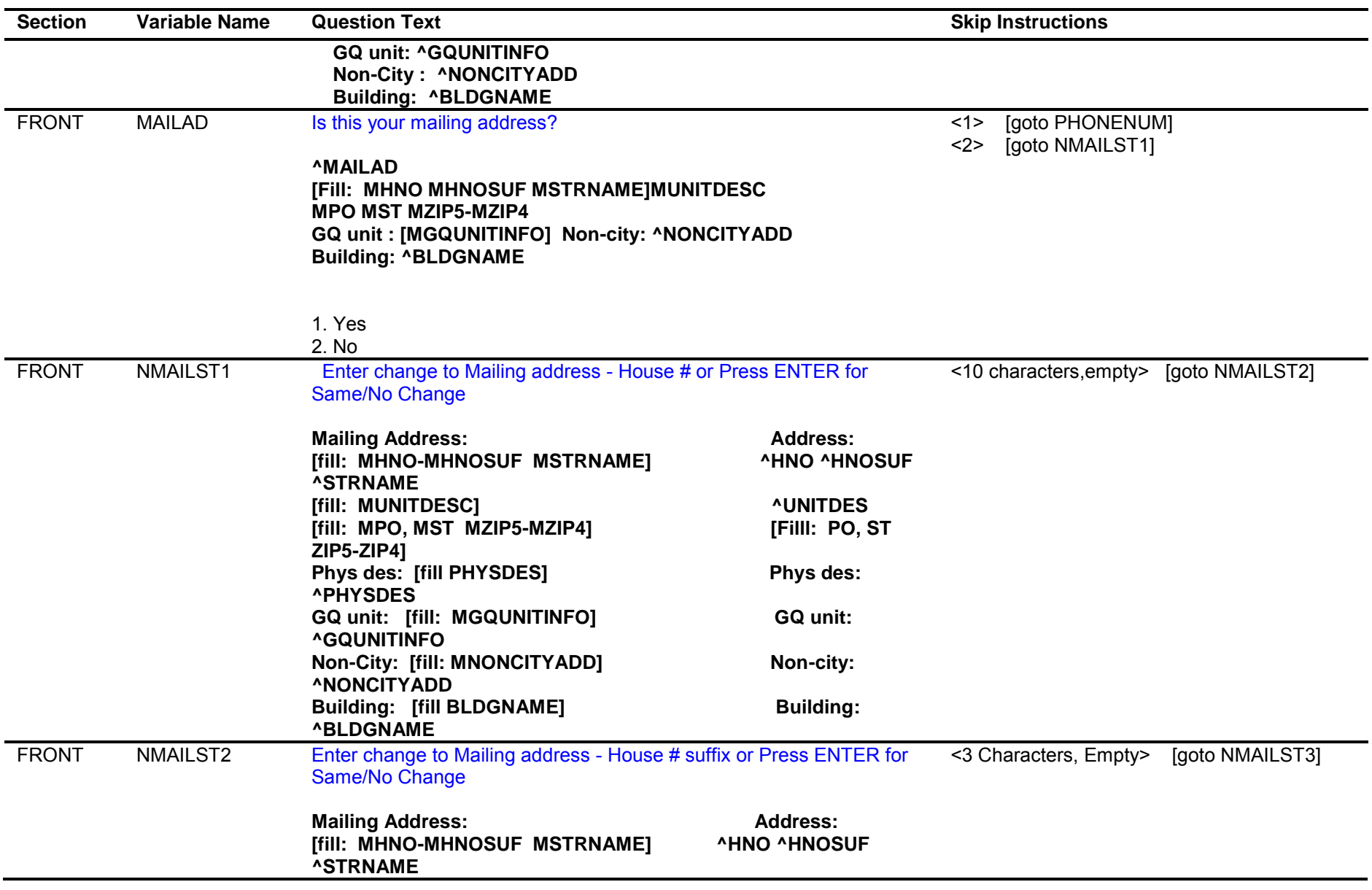

Computer Assisted Personal Interviewing (CAPI) - Instrument Specifications

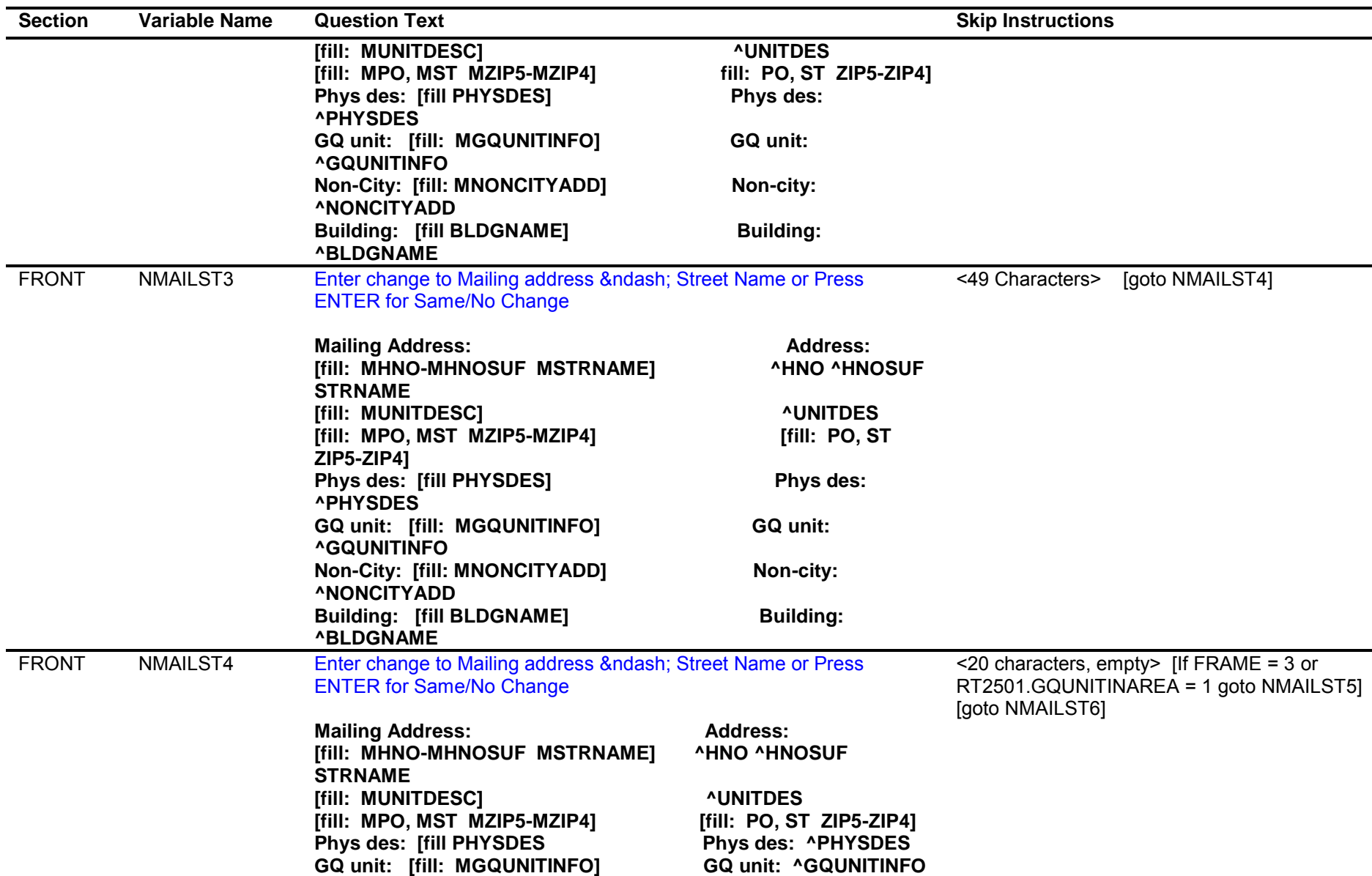

Tuesday, December 11, 2018 **Page 12** of

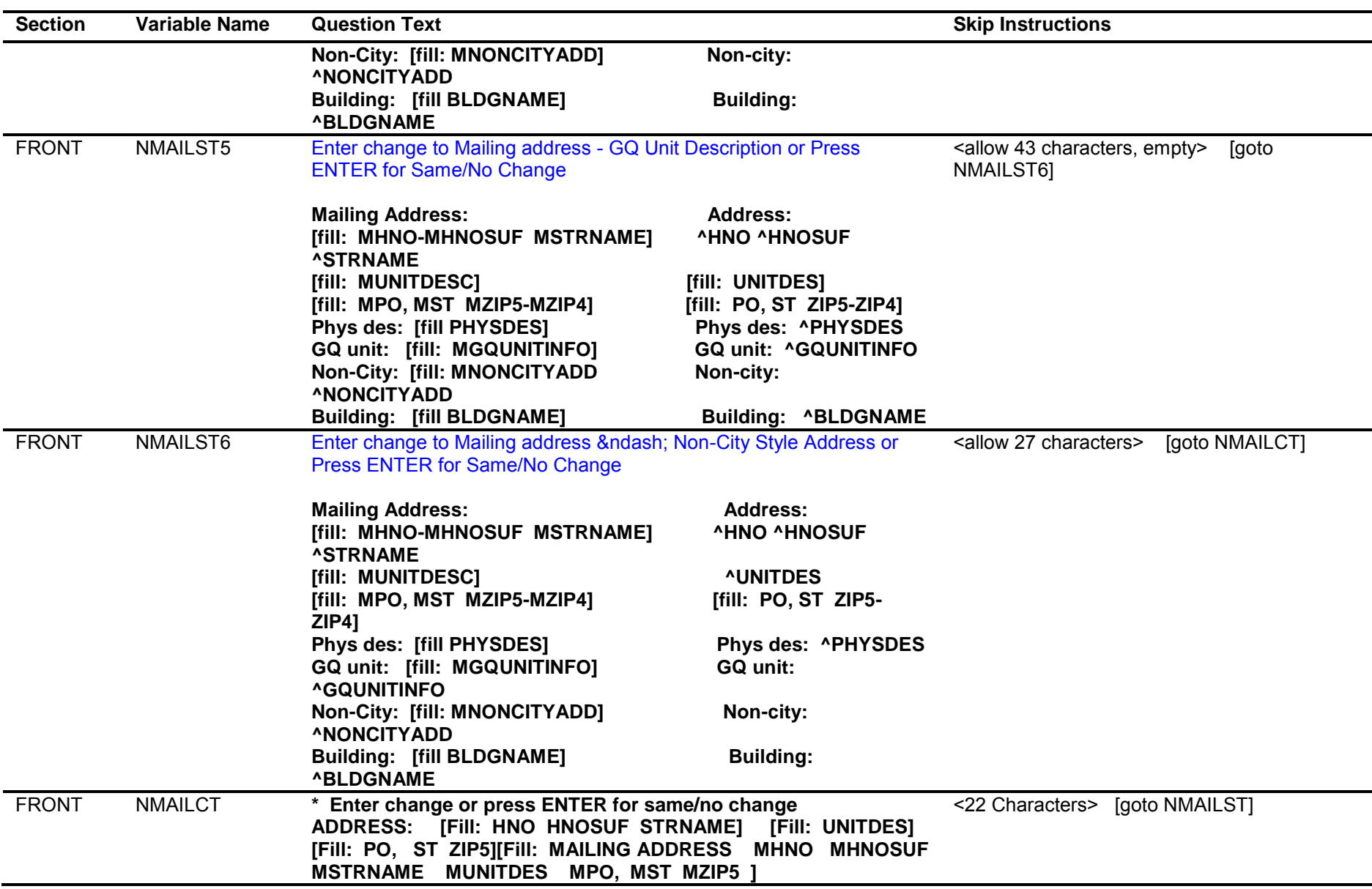

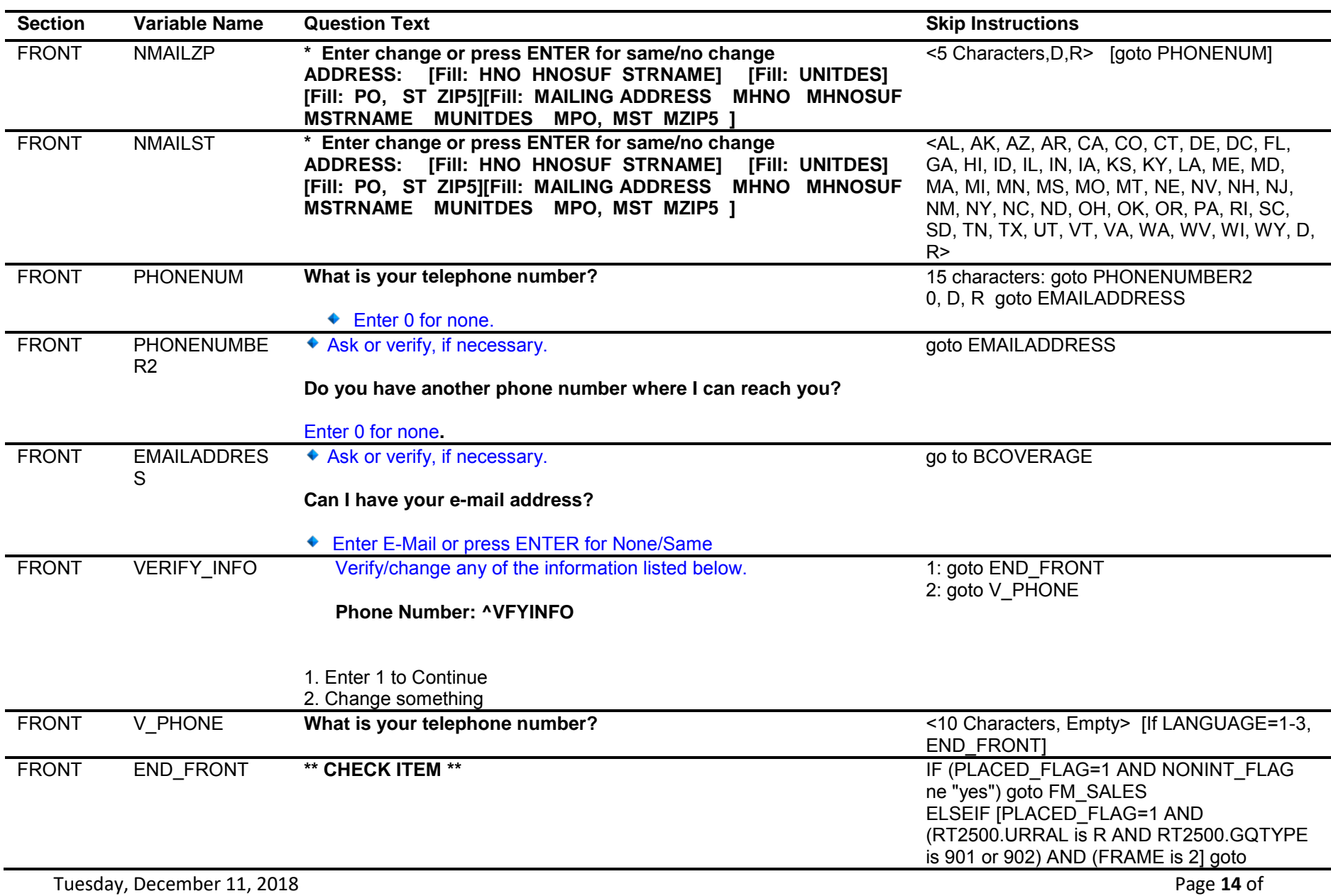

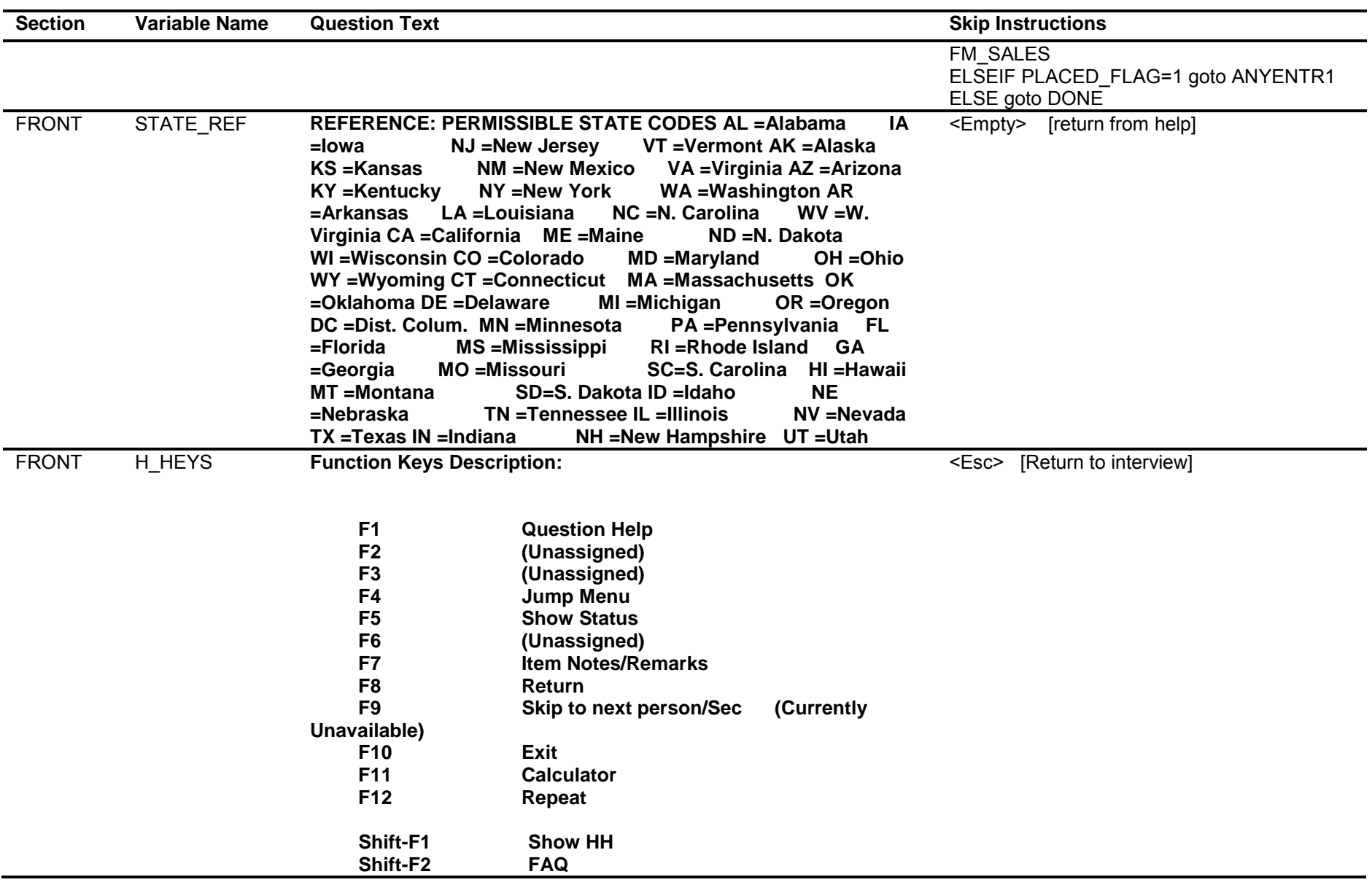

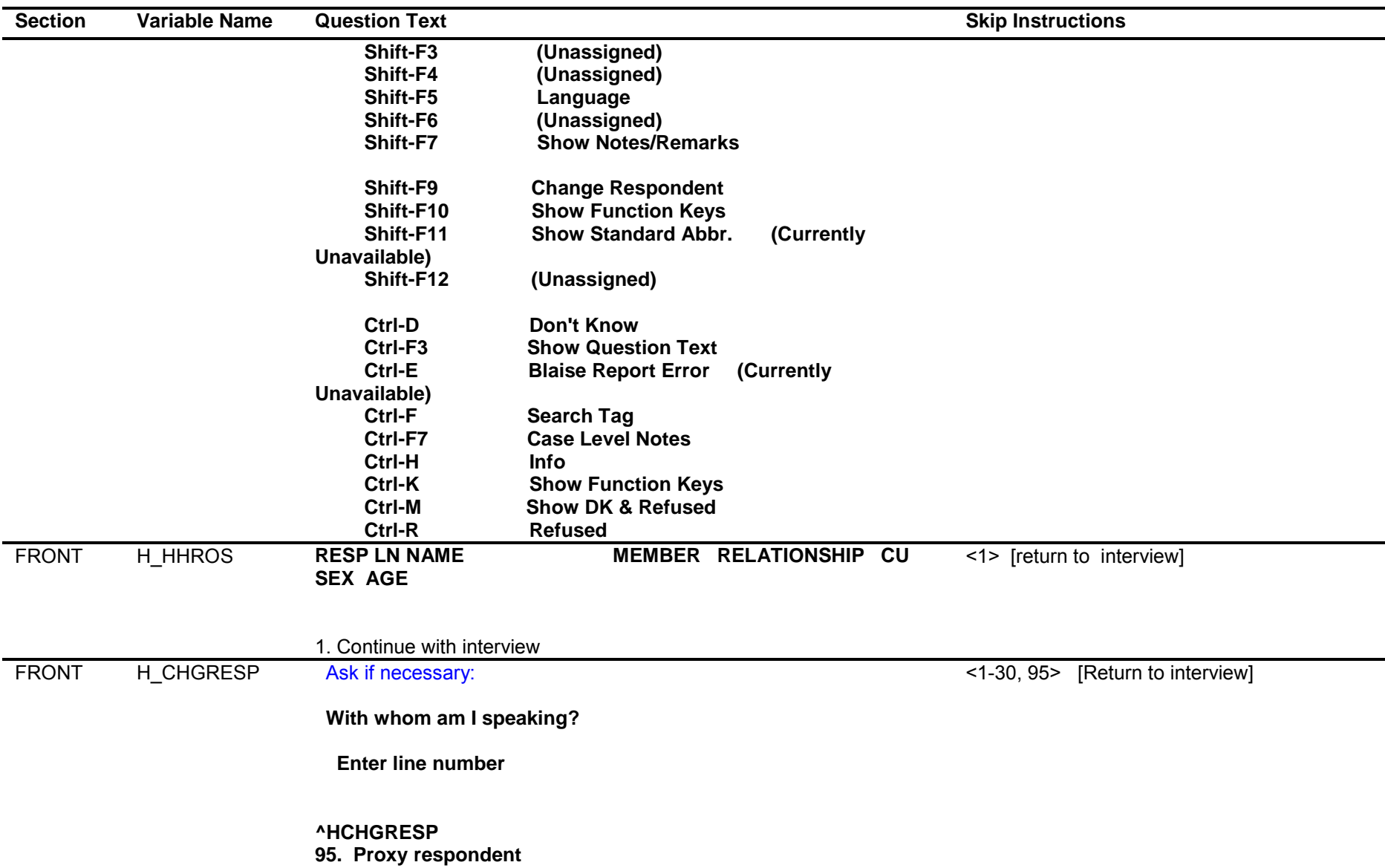

Computer Assisted Personal Interviewing (CAPI) - Instrument Specifications

![](_page_16_Picture_156.jpeg)

1. Continue with interview

![](_page_17_Picture_137.jpeg)

![](_page_18_Picture_162.jpeg)

![](_page_19_Picture_185.jpeg)

![](_page_20_Picture_175.jpeg)

![](_page_20_Picture_176.jpeg)

![](_page_21_Picture_190.jpeg)

![](_page_22_Picture_215.jpeg)

![](_page_23_Picture_159.jpeg)

Computer Assisted Personal Interviewing (CAPI) - Instrument Specifications

![](_page_24_Picture_156.jpeg)

Tuesday, December 11, 2018 **Page 25** of

![](_page_25_Picture_165.jpeg)

![](_page_26_Picture_146.jpeg)

![](_page_27_Picture_132.jpeg)

![](_page_28_Picture_141.jpeg)

![](_page_29_Picture_139.jpeg)

![](_page_30_Picture_158.jpeg)

![](_page_31_Picture_176.jpeg)

Computer Assisted Personal Interviewing (CAPI) - Instrument Specifications

![](_page_32_Picture_158.jpeg)

Tuesday, December 11, 2018 **Page 33** of

![](_page_33_Picture_148.jpeg)

![](_page_34_Picture_146.jpeg)

![](_page_35_Picture_154.jpeg)

![](_page_36_Picture_174.jpeg)

![](_page_37_Picture_166.jpeg)

Computer Assisted Personal Interviewing (CAPI) - Instrument Specifications

1. Enter 1 to Continue

![](_page_38_Picture_148.jpeg)

![](_page_39_Picture_190.jpeg)

![](_page_40_Picture_187.jpeg)

![](_page_41_Picture_145.jpeg)

![](_page_42_Picture_142.jpeg)

Computer Assisted Personal Interviewing (CAPI) - Instrument Specifications

![](_page_43_Picture_171.jpeg)

Tuesday, December 11, 2018 Page **44** of

![](_page_44_Picture_156.jpeg)

![](_page_45_Picture_137.jpeg)

Computer Assisted Personal Interviewing (CAPI) - Instrument Specifications

![](_page_46_Picture_144.jpeg)

Tuesday, December 11, 2018 Page **47** of

![](_page_47_Picture_167.jpeg)

![](_page_48_Picture_152.jpeg)

![](_page_49_Picture_147.jpeg)

![](_page_50_Picture_154.jpeg)

![](_page_51_Picture_138.jpeg)

![](_page_52_Picture_147.jpeg)

![](_page_53_Picture_146.jpeg)

![](_page_54_Picture_149.jpeg)

Computer Assisted Personal Interviewing (CAPI) - Instrument Specifications

![](_page_55_Picture_174.jpeg)

Tuesday, December 11, 2018 **Page 56** of

![](_page_56_Picture_159.jpeg)

![](_page_57_Picture_149.jpeg)

![](_page_58_Picture_176.jpeg)

![](_page_59_Picture_195.jpeg)

![](_page_60_Picture_163.jpeg)

![](_page_61_Picture_146.jpeg)

![](_page_62_Picture_145.jpeg)

![](_page_63_Picture_170.jpeg)

![](_page_64_Picture_171.jpeg)

Computer Assisted Personal Interviewing (CAPI) - Instrument Specifications

![](_page_65_Picture_197.jpeg)

Tuesday, December 11, 2018 Page **66** of

![](_page_66_Picture_184.jpeg)

![](_page_67_Picture_180.jpeg)

Computer Assisted Personal Interviewing (CAPI) - Instrument Specifications

![](_page_68_Picture_204.jpeg)

Tuesday, December 11, 2018 Page **69** of

![](_page_69_Picture_164.jpeg)

![](_page_70_Picture_57.jpeg)